**Бублик Володимир Васильович**

## **Об'єктно-орієнтоване програмування**

# **Частина 1. Об'єктне програмування. Лекція 1. Принцип інкапсуляції**

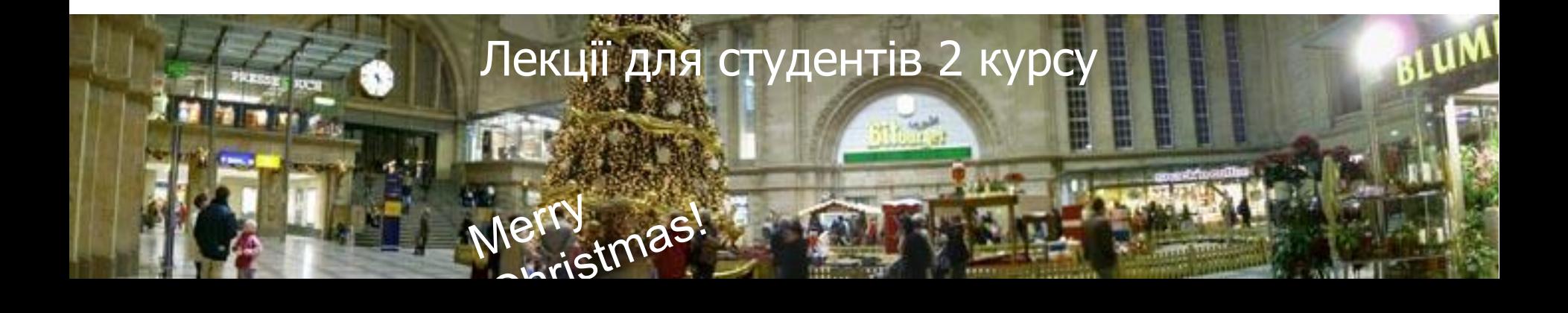

#### **Від С до С++**

Висновки з процедурного програмування: "Remember, things take time." -Piet Hein "Programming is lea CONSOLATION GROOK by writing program Losing one glove "Programming is underst is certainly painful, -Kristen Nygaard І взагалі: "The world is built on C++ (and throwing away the other, Google, Amazon, Facebook, Visual Studio, Off Intel, HotSpot, Sun i Oracle JVM, ... but nothing compared to the pain of losing one, and finding the first one again.

© 2006-2020 Бублик В.В. ООП-1. Об'єктне програмування. П

#### **Парадигми програмування (повторення)**

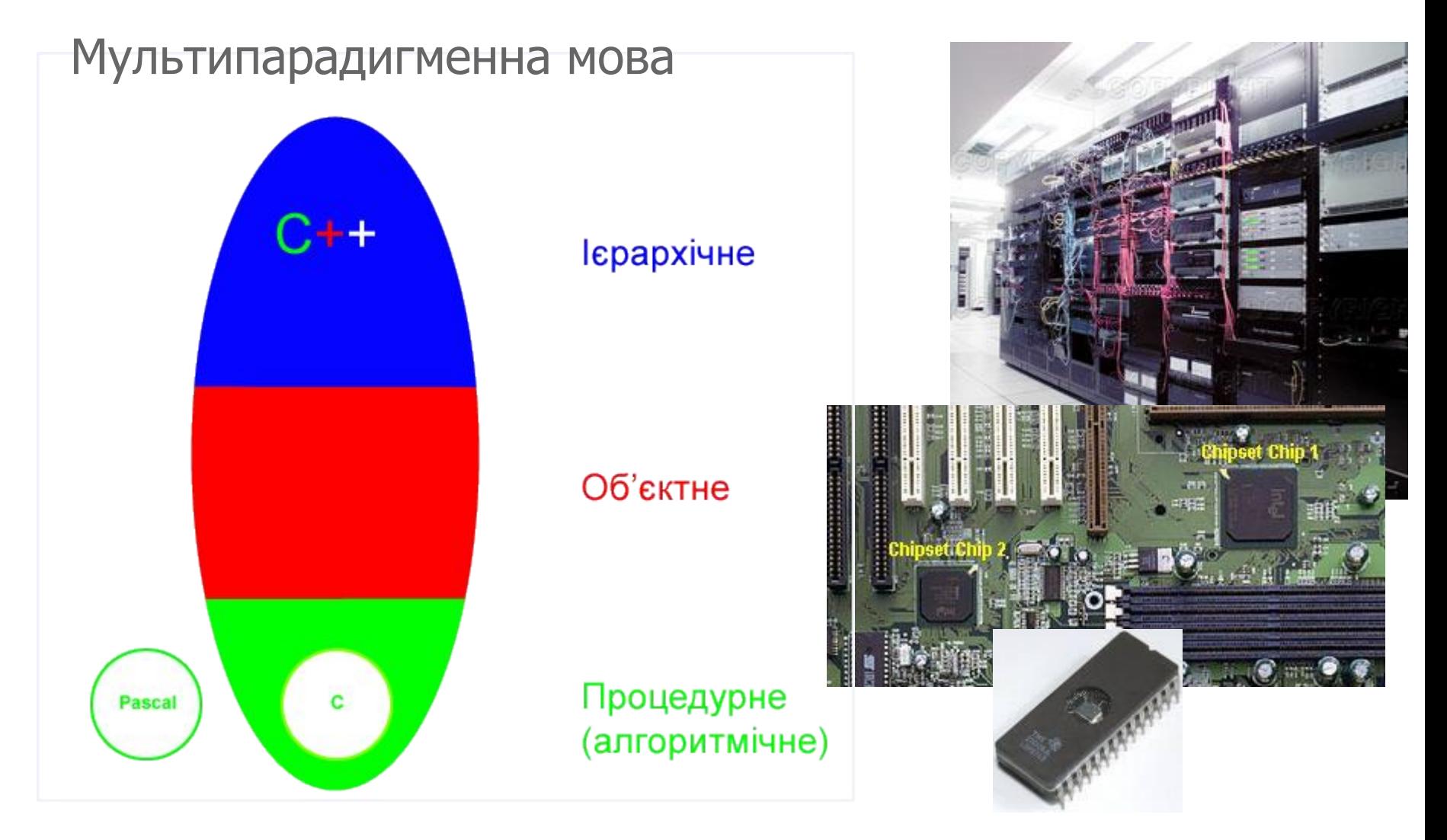

© 2006-2020 Бублик В.В. ООП-1. Об'єктне програмування. Принцип інкапсуляції (54)

## **Погляд в майбутнє**

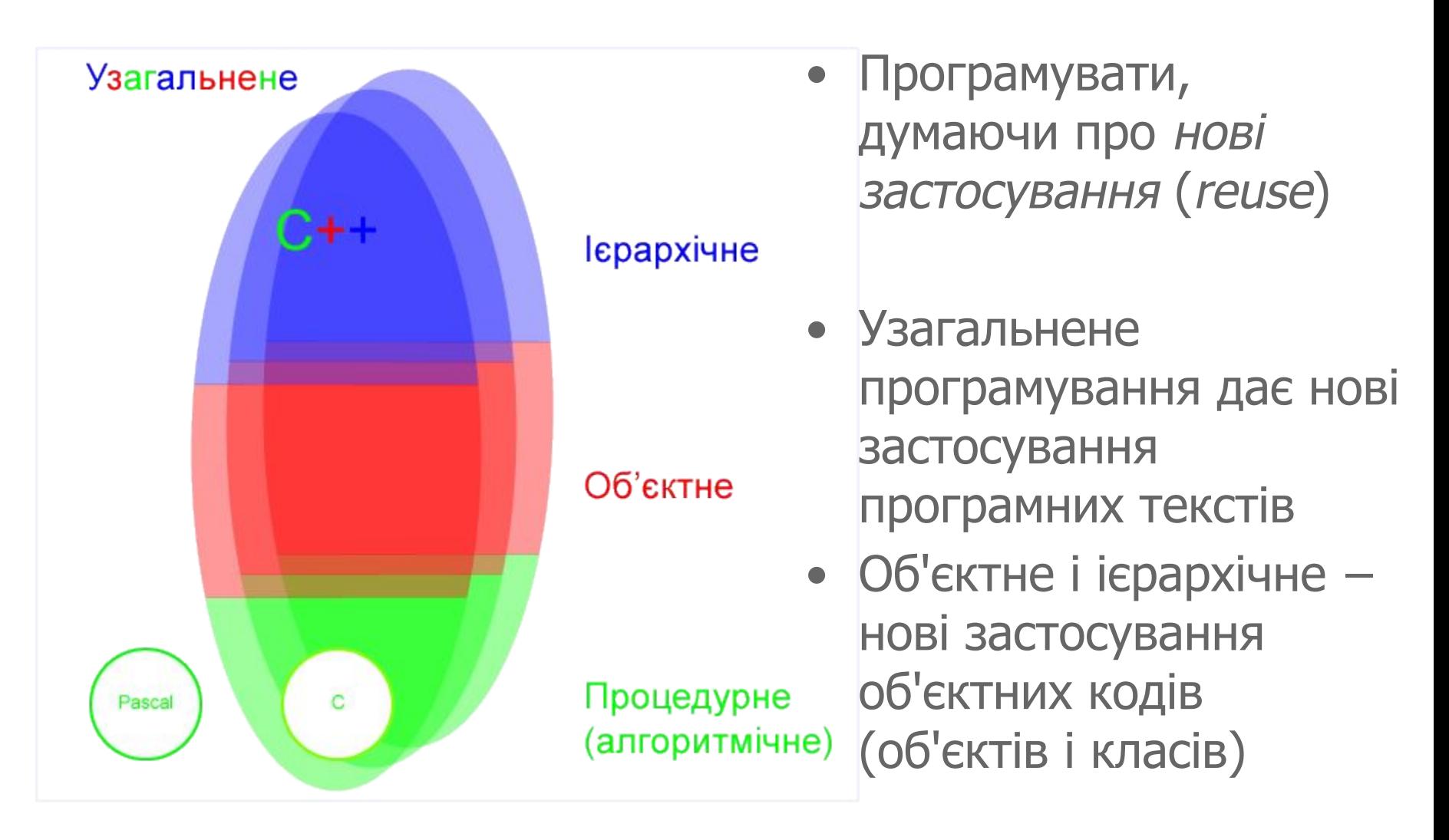

## **Інкапсуляція**

- Під інкапсуляцією розумітимемо спосіб збирання певних елементів в одне ціле з метою утворення нової сутності (або абстракції нового рівня)
- 1. Команди інкапсульовані в функцію
- 2. Поля інкапсульовані в структуру
	- struct Point
	- {
	- double x;
	- double \_y;
	- }

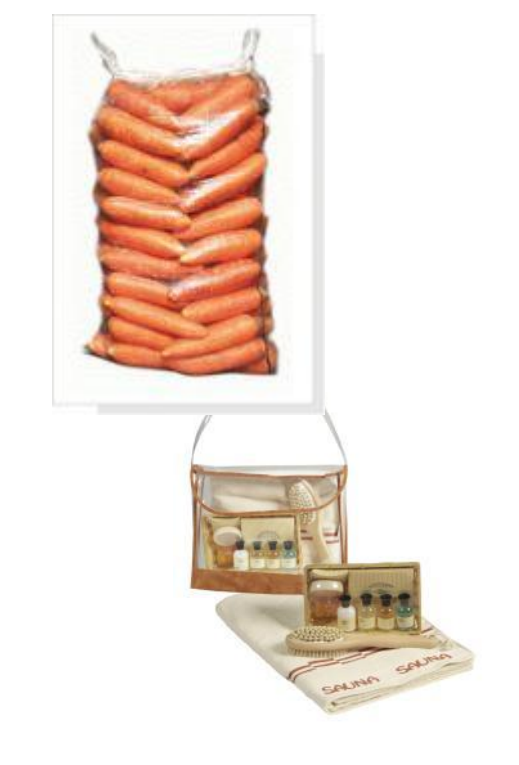

## **Дані і функції в структурах (як С моделює С++)**

3. Чи можна інкапсулювати функцію в структуру? Так, можна за допомогою указника функції

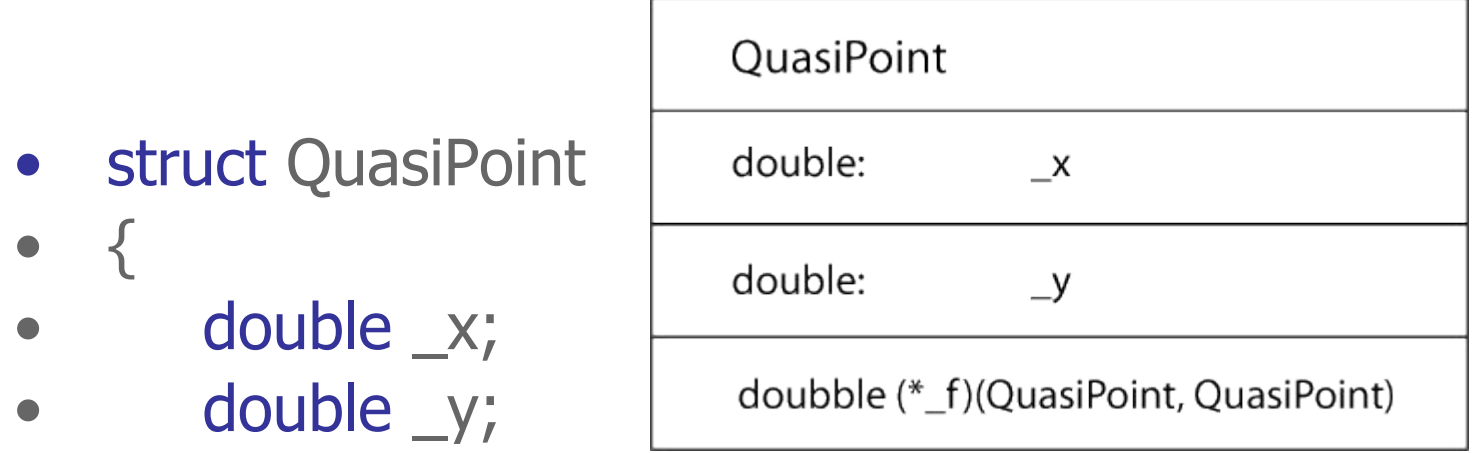

- // інкапсуляція указника на функцію
- double (\*f)(QuasiPoint, QuasiPoint);
- };

## Як викликати f?

#### **Ініціалізація та виклик інкапсульованої функції**

• double distance (QuasiPoint, QuasiPoint);

•

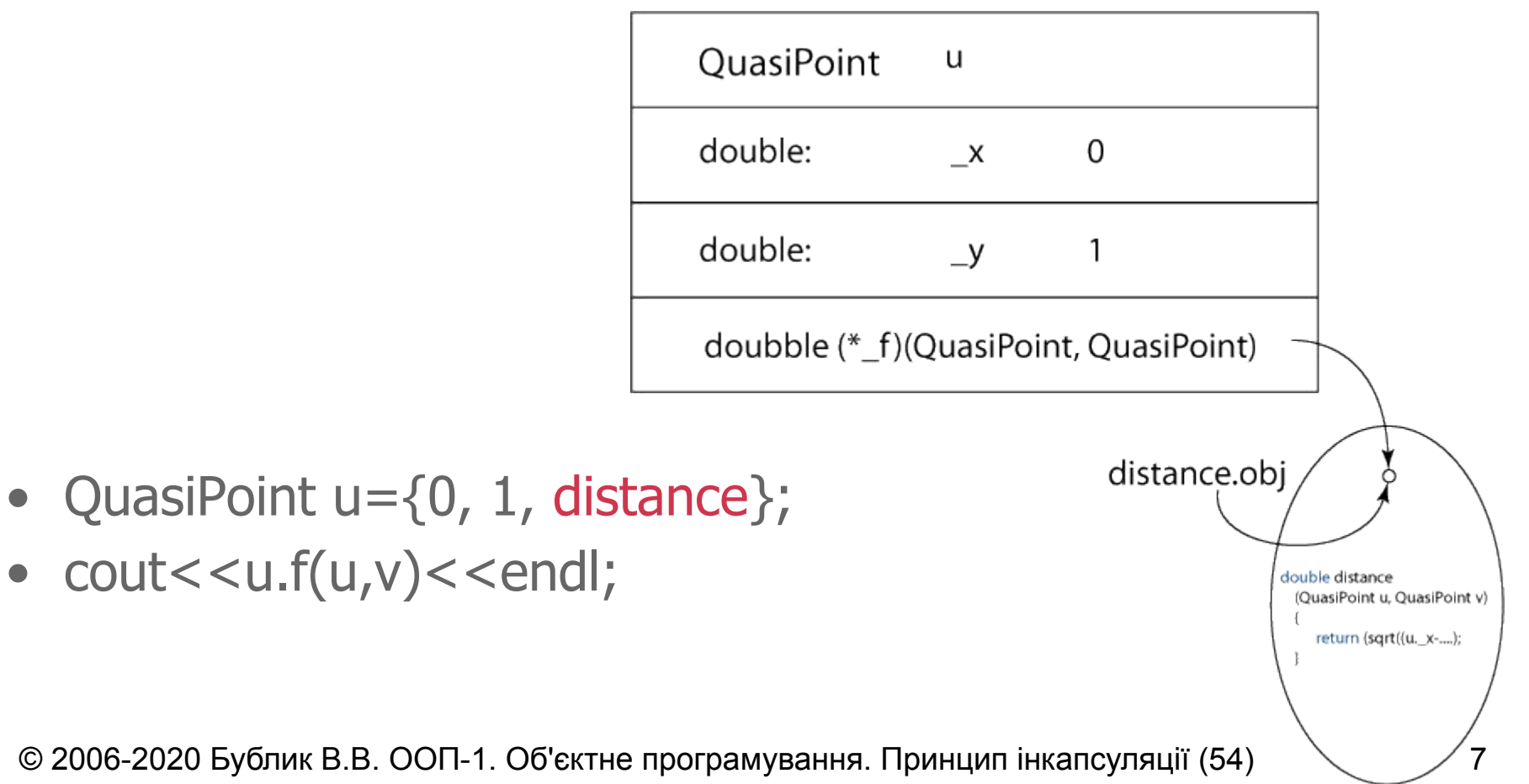

## **Ініціалізація та виклик інкапсульованої функції**

• double phi (QuasiPoint, QuasiPoint);

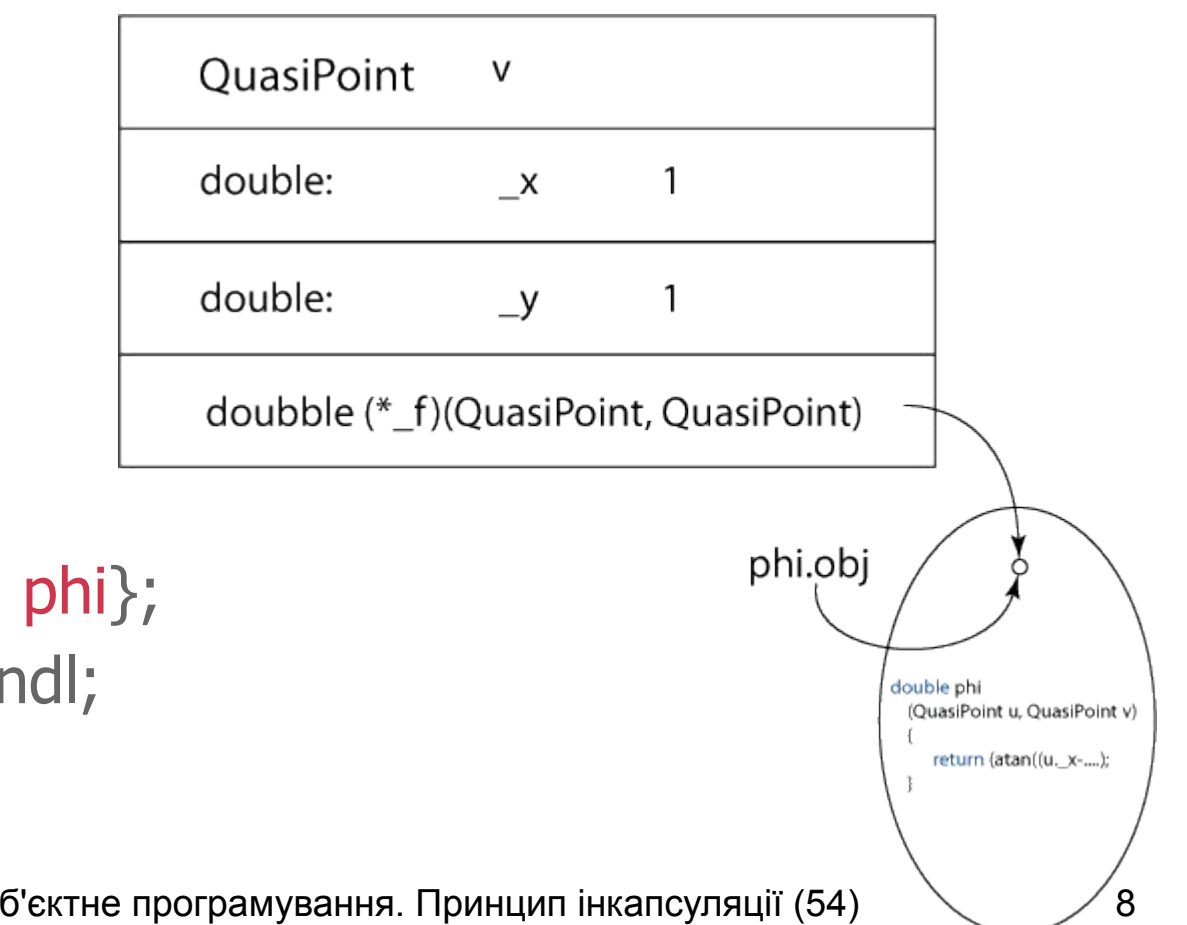

- QuasiPoint  $v = \{1, 1, 1\}$
- $\bullet$  cout << v.f(u,v) << endlement

•

## **Інкапсуляція в об'єкті**

Це добре чи зле, що в одній і тій же структурі функціячлен структури в різних екземплярах позначає різні дії?

u.f(a,b) відстань від a до b v.f(a,b) кут між векторами 0a і 0b

Як засобами С зробити так, щоб для всіх екземплярів QuasiPoint указник показував завжди одну й ту ж функцію?

## **Статичний указник на функцію**

- struct QuPoStaPtr
- {
- double \_x;
- double \_y;
- // інкапсуляція указника на функцію в класі
- static double (\*f)(QuPoStaPtr, QuPoStaPtr);
- };
- // Один указник для всіх об'єктів
- double (\* QuPoStaPtr :: f) (QuPoStaPtr, QuPoStaPtr) = distance;
- cout<< QuPoStaPtr::f(u,v)<<endl;

#### **Інкапсуляція указника на функцію в класі**

• Діаграма класу, а не об'єкта

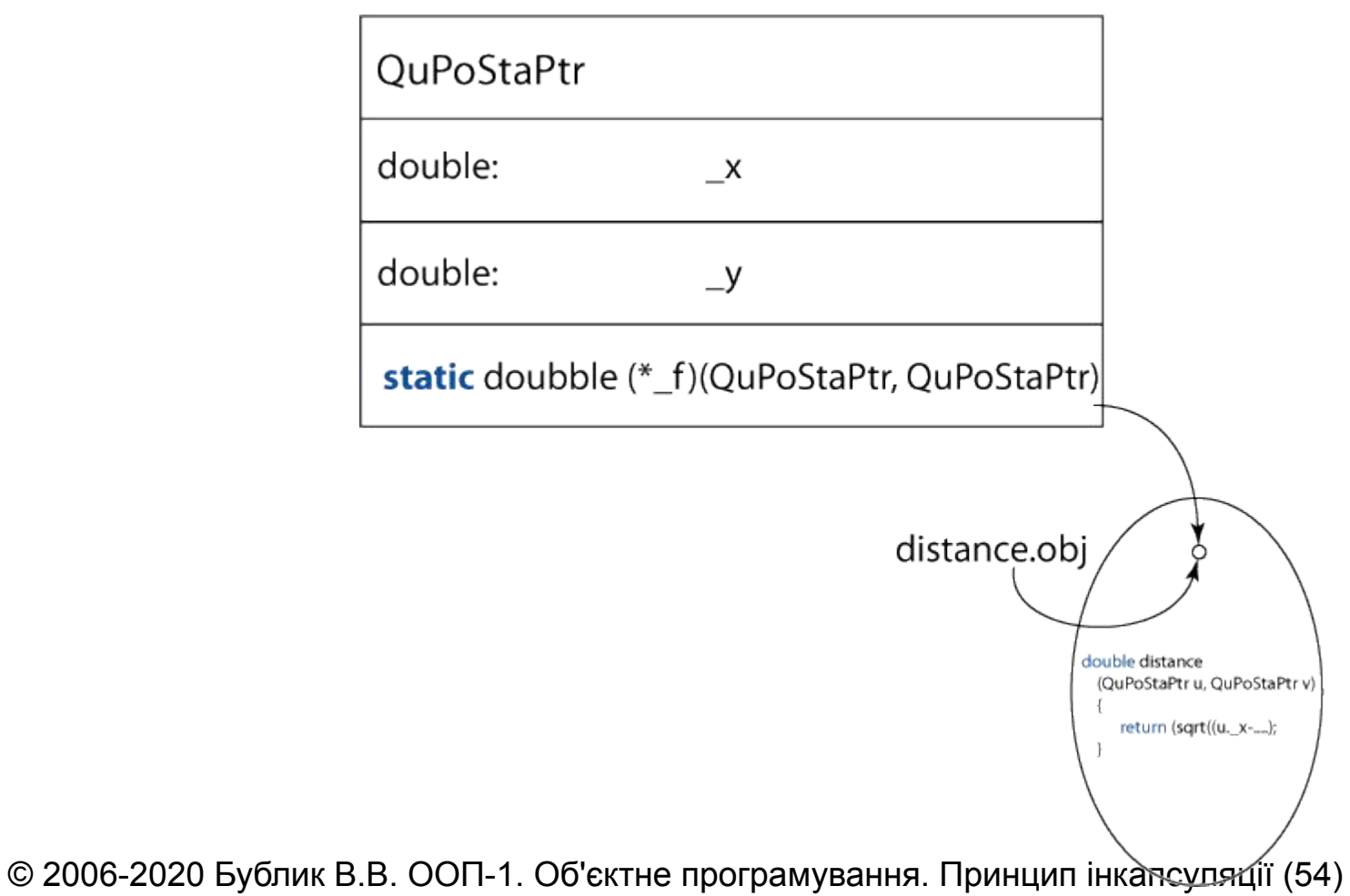

#### **Створення і видалення екземпляру структури**

- struct PreWrappedVector
- {
- static const size t n;
- double  $*$  v;
- };
- // Функція створення вектора a.\_v
- void construct (PreWrappedVector& a);
- // Функція видалення вектора a.\_v
- void destroy (PreWrappedVector& a);

#### **Створення і видалення екземпляру структури**

- // Типовий сценарій обробки
- PreWrappedVector v;
- // Хто гарантує наявність конструктора і
- // створення вектора до першого вживання?
- construct(v);

• …………………………

- destroy(v);
- // Хто гарантує наявність деструктора і видалення
- // вектора після завершення його обробки?

## **Конструктор і деструктор**

- struct WrappedVector
- {
- static const size t n;
- double  $*$  v;
- // Це **конструктор,** він створює об'єкт
- // при його визначенні
- WrappedVector();
- // Це **деструктор,** він автоматично видаляє об'єкт
- ~WrappedVector();
- };

#### **Реалізація конструктора**

- WrappedVector::WrappedVector() {
- #ifndef NDEBUG
- cout<<"Constructor WrappedVector"<<endl;
- #endif
- // 1. Виділити пам'ять (поганенько)
- $\mathbf{v} = \mathbf{n}$  ew double  $[n]$ ;
- // 2. Ініціалізувати масив
- for (size  $t = 0$ ; i< n; i++)
- $\mathsf{v}[i] = 0;$
- return;

• }

© 2006-2020 Бублик В.В. ООП-1. Об'єктне програмування. Принцип інкапсуляції (54)

## **Реалізація конструктора (краща)**

- WrappedVector::WrappedVector() :\_**v** (new double[\_n])
- // 1. Виділити пам'ять (завчасно)
- {
- #ifndef NDEBUG
- cout<<"Constructor WrappedVector"<<endl;
- #endif
- // 2. Ініціалізувати масив
- for (size  $t = 0$ ; i< n; i++)
- $\mathsf{v}[i] = 0;$
- return;

• }

© 2006-2020 Бублик В.В. ООП-1. Об'єктне програмування. Принцип інкапсуляції (54)

#### **Реалізація деструктора**

- WrappedVector::~WrappedVector()
- $\bullet$
- cout<<"Destructor WrappedVector"<<endl;
- delete  $\lceil \cdot \rceil$  \_v;
- // Чи варто обнулити указник \_v?
- return;
- }

#### **Головне правило об'єктного програмування**

- Кожній структурі надаються конструктор і деструктор (явно чи неявно)
- Як краще? Структурі можна неявно, класу (далі буде)  $-$  явно.

## **Автоматичний виклик конструктора і деструктора**

• int main()

• {

- // Визначення об'єктів приводить
- // до виклику конструкторів.

• ……………………………………………

- // Ось він:
- WrappedVector w1, w2;
- // Життя об'єктів завжди закінчується
- // автоматичним викликом їх деструкторів
- $\bullet$  //  $\circ$  OCT TYT:
- return 0;
- }

### **Хто викликає конструктор і деструктор?**

Це робить система програмування

• …………………………………………………

- // new: конструктор; delete: деструктор
- int main()
- $\bullet \quad \{$

• }

- WrappedVector  $*pw = new$  WrappedVector;
- // Створення об'єкту: неявний виклик конструктора
- // Видалення об'єкту: неявний виклик деструктора
- delete pw;
- return 0;

#### © 2006-2020 Бублик В.В. ООП-1. Об'єктне програмування. Принцип інкапсуляції (54)

#### **Конструктор і деструктор за замовчуванням**

Чи мала б структура PreWrappedVector конструктора і деструктора, якщо їх не визначити явно?

- struct PreWrappedVector
- $\bullet$  {
- static const size t n;
- double  $*$  v;
- };

#### **Конструктор і деструктор за замовчуванням**

Так! Компілятор генерує порожні конструктор і деструктор для кожної структури, яка не має власних

// Конструктор за замовчуванням PreWrappedVector:: PreWrappedVector(){ };

// Деструктор за замовчуванням PreWrappedVector:: ~PreWrappedVector(){ };

// Краще б їх не було, але так досягається // сумісність С і С++

## **Дані-члени структур (атрибути) і функції(методи)**

- struct Point
- $\bullet$  {

## // **Атрибути**

- double  $x, y$ ;
- // **Методи**
- Point (double  $x=0$ , double  $y=0$ ):  $\mathbf{x}(x)$ ,  $\mathbf{y}(y) \in \}$ ;
- $\sim$  Point(){ };
- // Функції доступу до атрибутів
- double&  $x()$  {return  $\mathbf{x}$ ;}
- double&  $y()$  {return  $\mathbf{y}$ ;}

• };

#### **Виклик конструктора з параметрами**

#### // Замість

- Point  $a = Point(1,2)$ ;
- // пишемо скорочено
- Point  $a1(1,2)$ ;
- $\bullet$

•

- Point  $b = Point(1)$ ;
- Point  $b1(1)$ ;
- Point  $c = Point()$ ;
- Point c1;

## **Навіщо потрібні функції доступу?**

• Для того щоб контролювати всі випадки використання атрибутів у кожному об'єкті

#### **Виклик методів**

Виклик методів відрізняється від виклику звичайних функцій

- // Застосувати до екземпляру **а** структури Point // функцію **х()**
- $a.x() = 10;$
- $\text{cout} \leq \text{a.x}$   $\leq$   $\leq$  endl;

## **Варіант функцій доступу: утиліти**

- struct Point
- $\bullet$  {

## // **Атрибути**

- double  $x, y$ ;
- // Конструктор
- **Point (double x=0, double y=0):**  $\mathbf{x}(x)$ **,**  $\mathbf{y}(y) \{ \}$ **;**
- // Деструктор
- $\sim$  Point(){};
- } // **Утиліти доступу до атрибутів**
- double&  $x(Point & a)$  {return a.  $x$ ;}
- double&  $y(Point & a)$  {return a. y; }

#### **Виклик утиліти**

Виклик утиліт є звичайним викликом функцій

- // Передати до функції x() параметр a
- $x(a) = 10;$
- $\text{cout}<<\mathbf{x}(\mathbf{a})<<\text{endl};$

#### **Прямий доступ**

Замість функкції x(a) або методу a.x() можна було б напряму звертатися до члена структури \_x

- **a.**  $x = 10$ ;
- cout<<a. x<<endl;

## **Для чого потрібні методи доступу?**

- **• struct** Point
- $\bullet$  {
- **• private:** //закрили прямий доступ до атрибутів
- double x;
- double y;
- **• public:** //відкрили доступ до методів
- Point (double  $x=0$ , double  $y=0$ ):  $(x)(y) \{ \}$ ;
- $\sim$  Point(){};
- double&  $x()$  {return  $x$ ;}
- double  $(y() \{return y;\}$

• };

#### **Права доступу**

Як і раніше, кожен, хто бачить об'єкт може скористатися його відкритим методом

// Застосувати до екземпляру **а** структури Point // відкритий метод **х()**

- $a.x() = 10;$
- $\text{cout} \leq \text{a.x}$   $\leq$   $\leq$  endl;

#### **Права доступу**

Сам метод, завдяки своїй належності до структури сам бачить її закриту частину

// Як і раніше, ім'я **\_х** в тексті функції

- double&  $x()$  {return  $\mathbf{x}$ ;}
- // позначає поле **\_х** того екземпляру,
- // до якого застосовано функцію

#### **Права доступу**

Але для сторонніх атрибути стали невидимими

- int main ()
- {
- Point a;
- **a.**  $x = 10$ ;
- cout<<**a.\_x**<<endl;
- return 0;
- }
- double& x(Point & a) {return a.\_x;}
- double& y(Point & a) {return a.\_y; }

© 2006-2020 Бублик В.В. ООП-1. Об'єктне програмування. Принцип інкапсуляції (54)

**Клас**

## **• class** Point

- {
- **• private:** //закрита частина класу
- double x;
- double y;
- **• public:** //відкрита частина класу
- Point (double  $x=0$ , double  $y=0$ ):  $\angle x(x)$ ,  $\angle y(y) \{\}$ ;
- $\sim$  Point(){};
- double&  $x()$  {return  $x$ ;}
- double& y() {return \_y; }

• };

## **Структури і класи**

Структуру, яку поділено на **відкриту і закриту частини** називатимемо **класом**.

- Структуру розглядатимемо як архаїзм від С. В структурі все звичайно вважається відкритим.
- Екземпляри структур і класів називатимемо **об'єктами**. Кожен об'єкт створюється в результаті виклику конструктора, а видаляється деструктором.
- Структура може не мати власних конструктора і деструктора. Ваші класи завжди повинні мати власні конструктори (можливо декілька) і деструктор (не забудьте про ВВ).

#### **Клас vs. структура**

**Правила доступу** ― це поділ класу на відкриту (public) і закриту (private) частини. Закрита частина доступна лише з середини класу, відкрита ― звідусіль.

Формально клас відрізняється від структури лише правилом замовчування прав доступу:

- 1. Все, що явно не відкрите в класі, вважається закритим
- 2. Все, що явно не закрите в структурі, вважається відкритим

Структури звичайно вживають як сукупність даних, класи ― як сукупність даних (атрибутів) і функцій-членів класу (методів)

#### **Повторення. Два способи запису ініціалізації**

- double  $x = 1.0$ ;
- double  $y = x$ ;
- $\bullet$  double  $u = 2.0$ ;
- // але можна й так
- double  $v(u)$ ;
- // це те ж саме, що
- // double  $v = u$ ;

## **Ініціалізація атрибутів в конструкторі**

- class Complex
- {

• }

- private:
- double re;
- double \_im;
- public:
- Complex (double re, double im):
- // ініціалізація атрибутів (добра!)
- $\text{re}(\text{re}), \text{im}(\text{im}) \{ \}$ ;

## **Ініціалізація атрибутів в конструкторі**

- class Complex
- {
- private:
- double re;
- double \_im;
- public:
- Complex (double re, double im):
- // ініціалізація атрибутів (**погана!**)

```
\bullet \quad \{re = re; \quad im = im;• };
```
## **Приклад 1. Person.h**

- class Person
- {
- private:
- const size\_t \_len;
- char  $*$  name;
- public:
- // реалізація винесена в срр-файл
- Person(size\_t, char []);
- $\bullet \quad \sim \text{Person}()$ ;
- };

## **Приклад 1. Person.cpp (конструктор)**

- Person::Person (size\_t len, char name<sup>[]</sup>):
- $\bullet$  **len(len)**,
- name (new char $[\text{len+1}$ );
- {
- for (size\_t i=0; i<\_len; i++)
- $L$ name $[i]$  = name $[i]$ ;
- $\_name[\_len]='\0$ ;
- cout<<"A person "<<\_ name<<" was created"<<endl;
- return;
- }

## **Приклад 1. Person.cpp (деструктор)**

- Person::~Person()
- {
- cout<<"A person "<<\_ name<<" was deleted"<<endl;
- delete [] \_name;
- // \_name = 0; **взагалі кажучи**, зайве,
- // оскільки сам об'єкт, а значить і його атрибут \_name,
- // припиняють своє існування
- return;
- }

## **Приклад 2. WrappedVector.h**

- class WrappedVector
- $\bullet$  {
- private:
- static const size t \_n;
- $\bullet$  double  $*_{v}$ ;
- public:
- WrappedVector();
- $\sim$  WrappedVector();
- };

## **Приклад 2. WrappedVector.cpp**

- const size\_t WrappedVector: $n = 100$ ;
- WrappedVector::WrappedVector():
- $v$  (new double  $[n]$ ;)
- $\bullet \leftarrow \left\{$

•

- cout<<"Constructor WrappedVector"<<endl;
- for  $(size_t i=0; i< n; i++)$
- $v[i] = 0;$
- return;
- }

## **Приклад 2. WrappedVector.cpp**

- WrappedVector::~WrappedVector()
- $\bullet$  {
- cout<<"Destructor WrappedVector"<<endl;
- $\bullet$  delete  $\lceil \cdot \rceil$  \_v;
- return;
- }

#### **Друге правило об'єктного програмування**

- Ніколи не користуйтеся конструкторами за замовчуванням, згенерованими системою програмування
- Чому?
- ВВ поставить двійку
- Визначивши власні конструктор і деструктор ви повністю контролюєте створення і видалення ваших об'єктів, а не передоручаєте це комусь (віддаєте дітей в дитячий будинок)

## **Селектори і модифікатори**

Як добратися до атрибутів, якщо вони закриті? ― За допомогою методів доступу: селекторів і модифікаторів

- 1. Два в одному
	- double&  $x() \{ return \ x;\}$
	- 2а. Селектор
	- double getX()  $\{$  return  $\mathbf{x}; \}$ ;
	- 2b. Модифікатор
	- void setX (double x)  $\{x = x; \}$

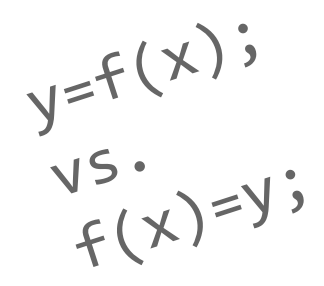

## **Приклад 2. WrappedVector. Селектор-модифікатор**

- class WrappedVector
- {
- private:
- static const size t n;
- double  $*$  v;
- public:

• };

- class BadIndex { };
- double& getSet (size t i);
- WrappedVector();
- $\sim$  WrappedVector();

© 2006-2020 Бублик В.В. ООП-1. Об'єктне програмування. Принцип інкапсуляції (54)

## **Приклад 2. WrappedVector. Селектор-модифікатор**

- double& WrappedVector::getSet (size\_t i)
- {
- if  $(i)=$  len)
- throw BadIndex;
- $\bullet$  return  $\vee$ [i];
- }
- WrappedVector u;
- $u.getSet(0) = 500;$
- cout<<u.getSet(0)<<endl;

//А хотілося б **u[i]**. ― Далі буде

#### **Приклад 2. WrappedVector. Селектор і модифікатор**

- double WrappedVector::get (size\_t i)
- $\bullet$  {
- $\bullet$  if (i>= len) throw BadIndex;
- return v[i];
- }
- void WrappedVector::set (size\_t i, double x)
- {

• }

- if  $(i)=$  len) throw BadIndex;
- $V[i] = x;$
- return;

© 2006-2020 Бублик В.В. ООП-1. Об'єктне програмування. Принцип інкапсуляції (54)

#### **Чому віддавати перевагу**

Окремий модифікатор дозволяє контролювати кожну спробу зміни значення атрибуту, а селектор ― кожне використання його значення.

Модифікатор-селектор

- 1. не відрізняє зміну значення від читання;
- 2. порушує інкапсуляцію (як?)

Але кожна мова програмування пропонує оператор індексування [ ] ― по суті селектор-модифікатор.

#### **Що вживати: клас чи структуру?**

Слідкуємо за створенням і видаленням об'єктів, регламентуємо доступ до його частин ― вживаємо клас.

Обов'язкові конструктор(и) і деструктор, модифікатори і селектори для кожного призначеного для використання зовні атрибуту.

**Правило доступу:** Атрибути, **як правило**, закриті; методи **можуть бути** відкриті.

В інших випадках можна обходитися структурами

#### **Об'єкт – екземпляр класу**

Об'єкт характеризується ідентичністю, станом і поведінкою.

**Ідентичність** ― це властивість, що відрізняє об'єкт від усіх інших об'єктів. Об'єкт набуває ідентичності при створенні його конструктором і втрачає її при видаленні його деструктором.

**Стан** визначається набором значень атрибутів об'єкту.

**Поведінка** визначається набором методів.

#### **Висновок**

#### Вивчили

- 1. Як створити об'єкт в заданому початковому стані
- 2. Як змінити стан об'єкту
- 3. Як визначити стан об'єкту
- 4. Як видалити об'єкт

Наступна задача:

• наділити об'єкти поведінкою